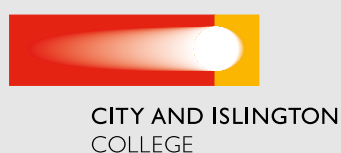

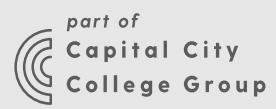

# CHEMISTRY STUDIES A LEVEL SUMMER ASSIGNMENT

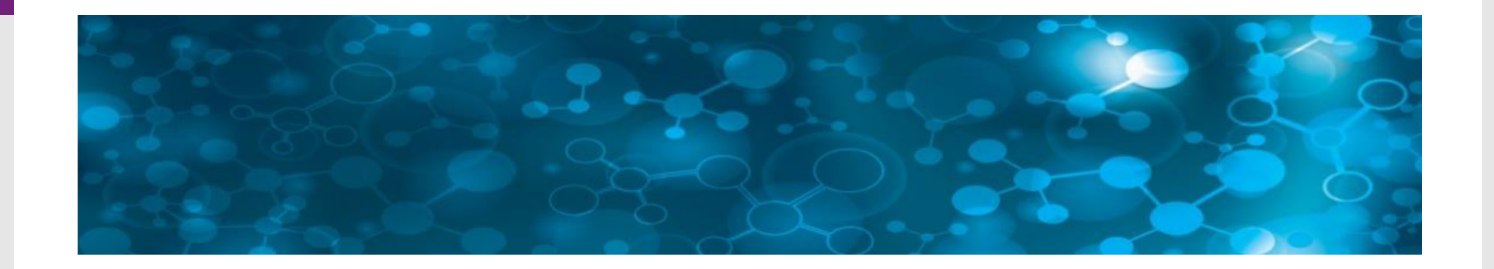

## TASKS 1

We would like you to check and further develop your understanding by going onto the Seneca learning website to consolidate your GCSE knowledge and prepare for A level.

Many of you will have used Seneca learning for your GCSE work.

Click on the following link : [https://app.senecalearning.com/dashboard/](https://app.senecalearning.com/dashboard/join-class/brng15x3lv) [join-class/brng15x3lv](https://app.senecalearning.com/dashboard/join-class/brng15x3lv)

#### Code: brng15x3lv

If you already have an account, you can join the class with the code: brng15x3lv

Otherwise, you will be asked to create an account.

Or, you can scan the QR code below with your phone:?

We are also asking you to try out / research and feed back about online resources / a specific issue in chemistry / or person who has been important in the development of chemistry.

## $\frac{1}{2}$ SENECA

## To join Rakel's Class: Year 12 Chemistry

- 1. Go to the web site: app.senecalearning.com/join-class
- 2. Sign up as a student
- 3.Type in the class code: brng15x3lv

Or scan the QR Code with your device.

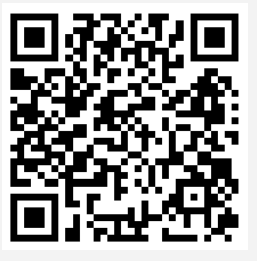

## TASKS 2

Below are some ideas for you, you can choose item 1 or 2 or 3 or 4

## 1. Click on the link [https://phet.colorado.edu/](https://phet.colorado.edu/en/simulations/category/chemistry) [en/simulations/category/chemistry](https://phet.colorado.edu/en/simulations/category/chemistry)

or put 'phet chemistry animations' in your preferred search engine.

Pick two of the animations from the following list ....

Balancing chemical equations. Build an atom. Build a molecule. Density. Diffusion. Energy forms & changes. Gases intro. Gas properties. The Greenhouse effect. Isotopes & atomic mass. Reactants, products & leftovers. Reactions & Rates. Salts and Solubility. States of matter basics. States of matter. Sugar and salt solutions.

Try them out and write a report as a poster about the purpose of each animation.

Include what each animation is good at (in the sense of helping you with learning the chemistry) and what could be improved.

2. Register with A University of Hull course:

## Molcraft – Molecules in Minecraft for Year 10+ GCSE Chemistry students.

After completing the course we would like you to produce a poster summarising the course. What you especially enjoyed and what could have been improved. (The course may have not started when you register for it. If so pick another option.)

**3.** Click on the following link or copy & paste in your preferred search engine

#### https://www.famousscientists.org/top-

chemists/ Pick one chemist who interests you & make a poster about them & their achievements. Make it as interesting as possible.

4. Click on the following link or copy & paste in your preferred search engine

## https://www.bbc.co.uk/news/topics/

c302m85q152t/chemistry Pick one news piece that interests you & make a poster about it. Make it as interesting as possible.